# LAMPIRAN

# **Datasheet KC7783R PIR Module**

**KC7783R PIR Module** Low Cost version

This is a low cost version for PIR module series from COMedia Ltd. It is designed for cost sensitive consumer product. Except the IC package format, all the mechanical and electrical spec is same as KC77\$3.

# Features:

- $\Box$ IC soft package by dice banding technique
- Small size: 25 x 35mm  $\Box$
- $\alpha$ Ball lens is included as standard configuration.
- $\Omega$ 3 leads flat cable for easy connection
- $\Omega$ 4 mounting holes on board
- High Sensitivity  $\overline{\omega}$
- High immunity to RFI  $\Box$
- Power up delay to prevent from false triggering ū
- Output High for direct connect to control panel  $\Box$

# Specification

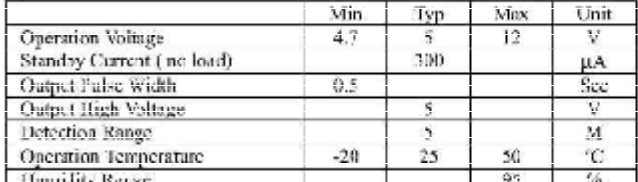

Note: 1. All other features and specification, please refer to KC778B 2. Minimum output pulse width can be customer specified.

## **Standard Configuration**

**Mechanical Dimension** 

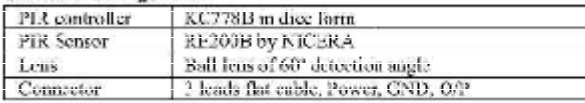

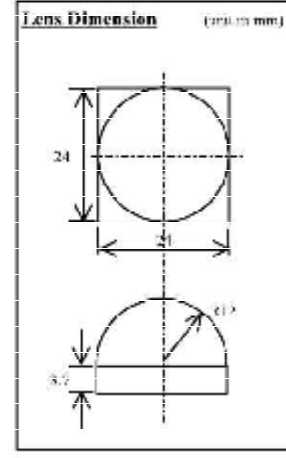

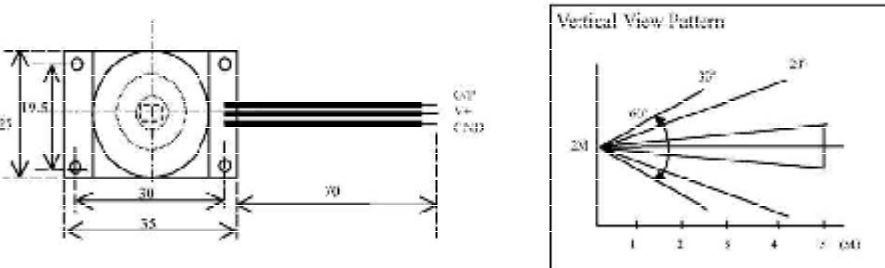

# **Application Note:**

- 1. The PIR sensor is sensitive to the temperature change and therefore to prevent from operating the module in rapid environmental<br>temperature changes, strong shock or vibration. Don't expose to the direct sun light or hea
- direct wind from heater or air conditioner.<br>8. This medale is designed for indeen use, If using in cutdom, make stretto apply suitable supplemental optical fill a and drup-preof, anti-dew construction

3. Detection range might be varied in different environmental temperature condition.

**Datasheet C7805** 

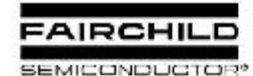

www.fairchildsemi.com

# KA78XX/KA78XXA 3-Terminal 1A Positive Voltage Regulator

# Features

- 
- Output Carrest up to LA  $\,$  . 00.12, 15, 18, 24V  $\,$  Output Voltopes of 5, 6, 8, 9, 10, 12, 15, 18, 24V
- · Tharmal Overload Protection
- · Short Circuit Protection
- · Output Intusistor Safe Openting Area Protection

# **Description**

The KA78XX/KA78XXA series of three-terminal positive<br>regulator are, available, in the TO-220/N-PAK package and with several fixed output veltages, making them useful in a<br>with several fixed output veltages, making them useful in a<br>wide range of applications. Each type employs internal current limiting, thermal shut cown and safe operating area. protection, making it essentially indestructible. If adequate heat sinking is provided, they can deliver over IA output current. Although designed primarily as fixed voltage regulators, these devices can be used with external compenents to obtain adjustable voltages and currents.

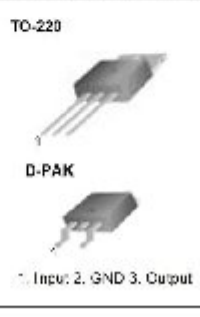

# **Internal Block Digram**

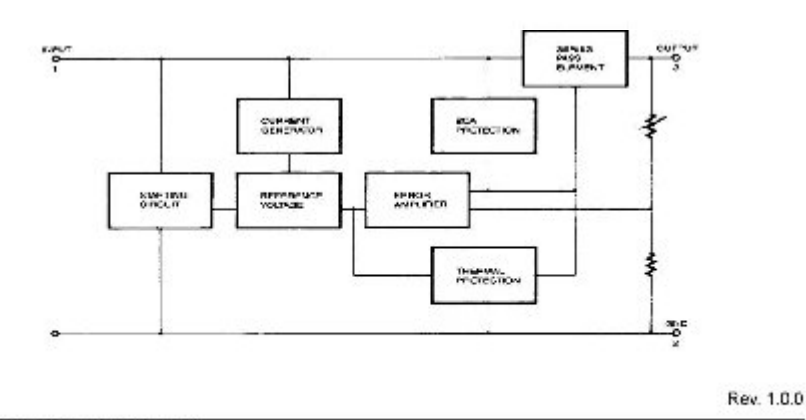

62001 Fairchid Semiconductor Corporation

**KA78XX/KA78XXA** 

# **Absolute Maximum Ratings**

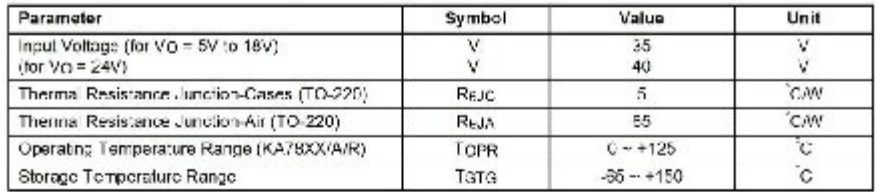

# Electrical Characteristics (KA7805/KA7805R)

(Refer to test circuit ,0°C < Tu < 125°C, IO = 500mA, Vi =10V, Ci= 0.33µF, CO=0.1uF, unless otherwise specified)

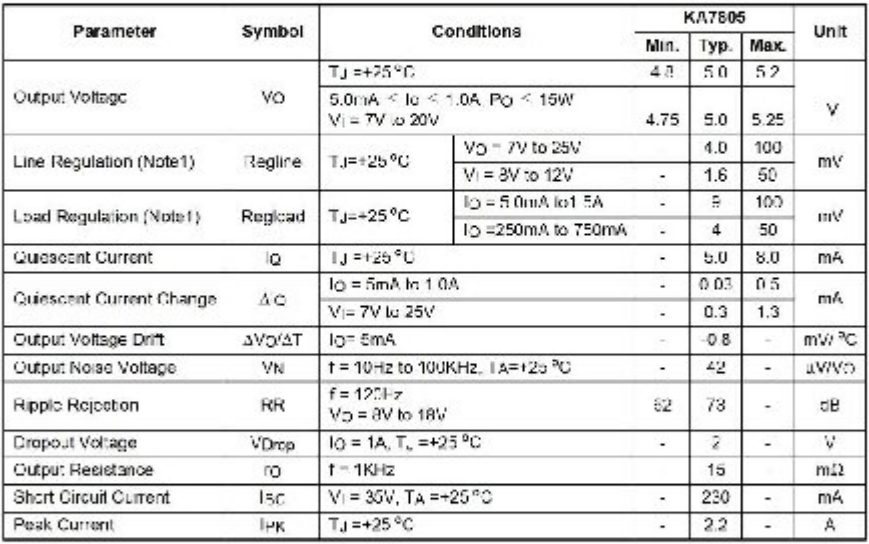

Note:

nue.<br>The fact line regulation are specified at constant junction temperature. Changes in V<sub>e</sub> due to heating effects must be taken<br>Time account separately. Pulse testing with low duty is used.

# Lampiran ATMega 16

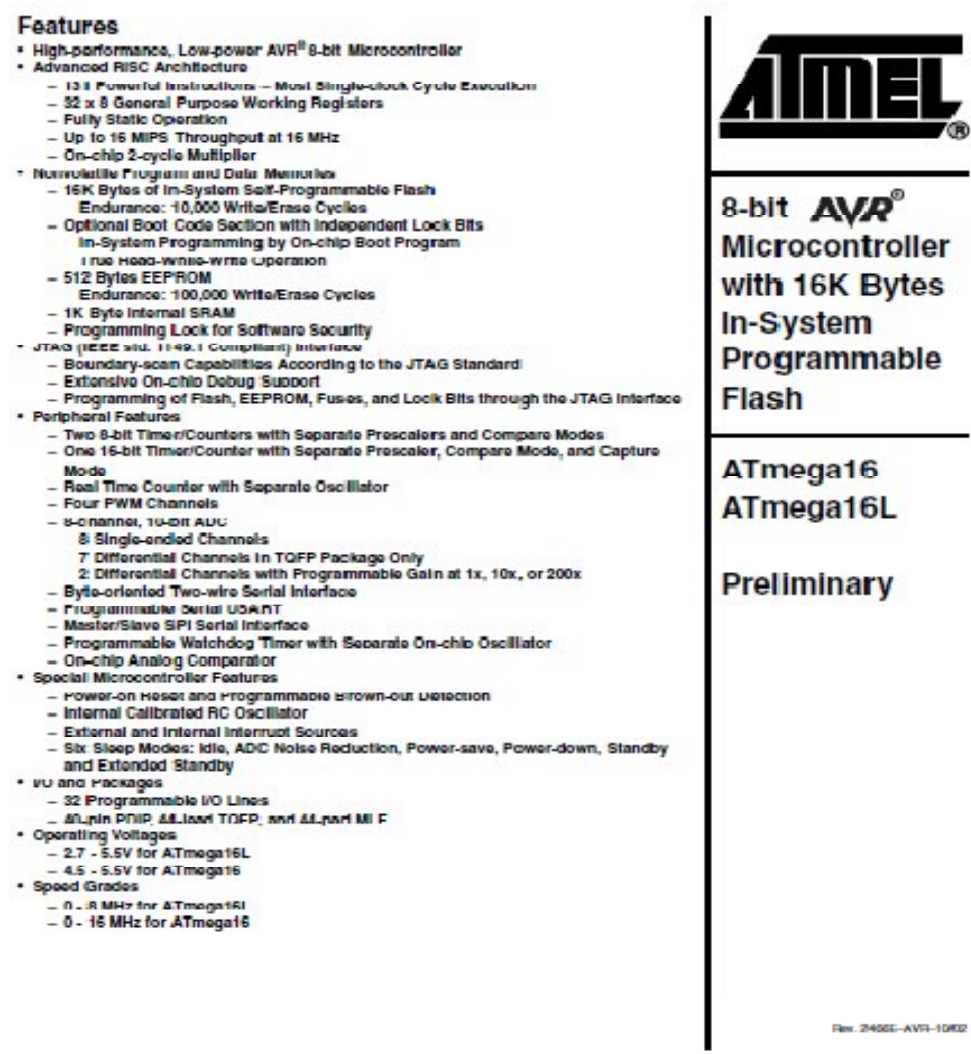

Æ.

Rev. 2400E-AVR-10/02

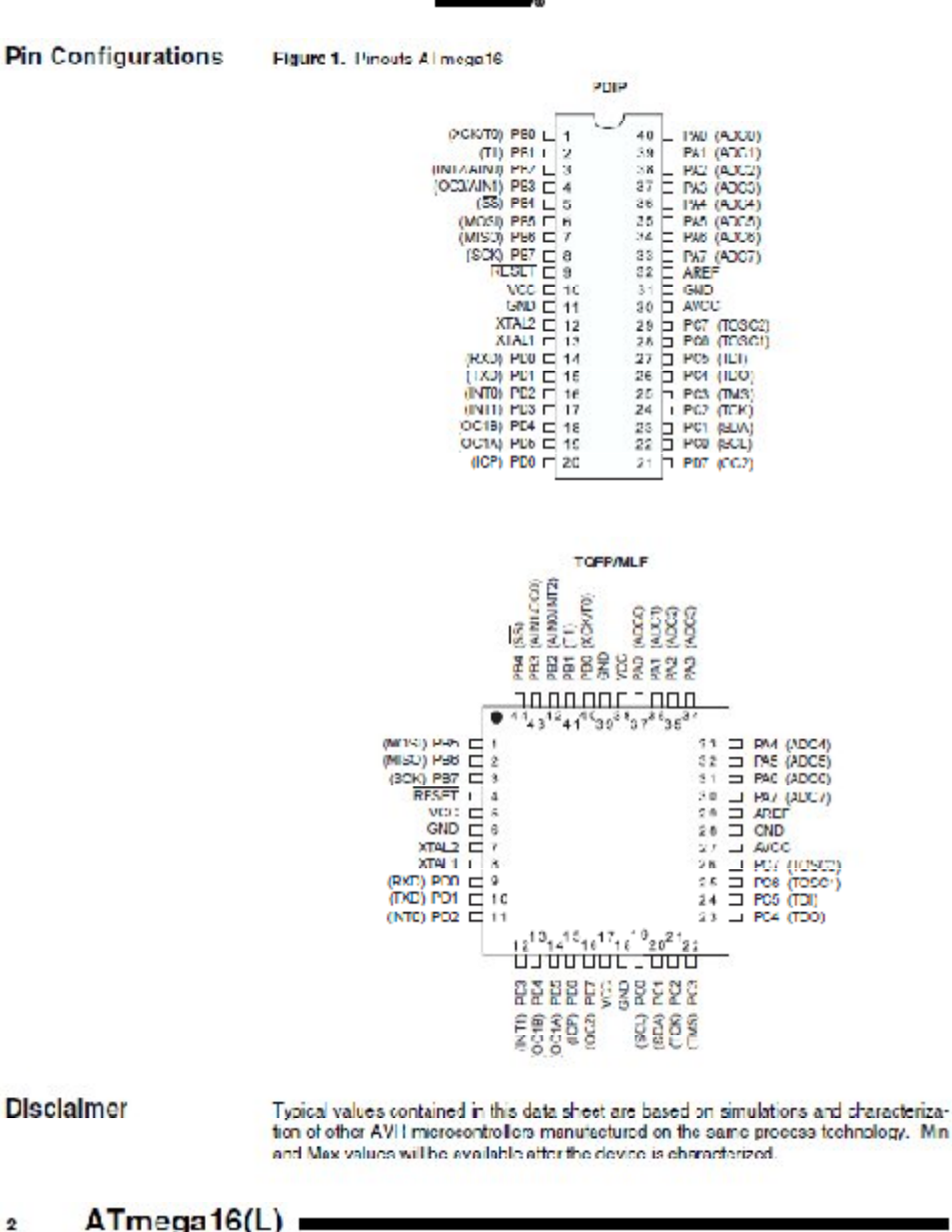

 $2455 - 473 - 1002$ 

**Overvlew** 

**Block Diagram** 

The ATmega16 is a low-power CMOS 8-bit microcontroller based on the AVR enhanced 180 and interest by executing powerful instructions in a single cleek cycle. the 180 and interest of the American Street and American Street and American Street and American Street and American Street and American Street a designer to optimize power consumption versus processing speed.

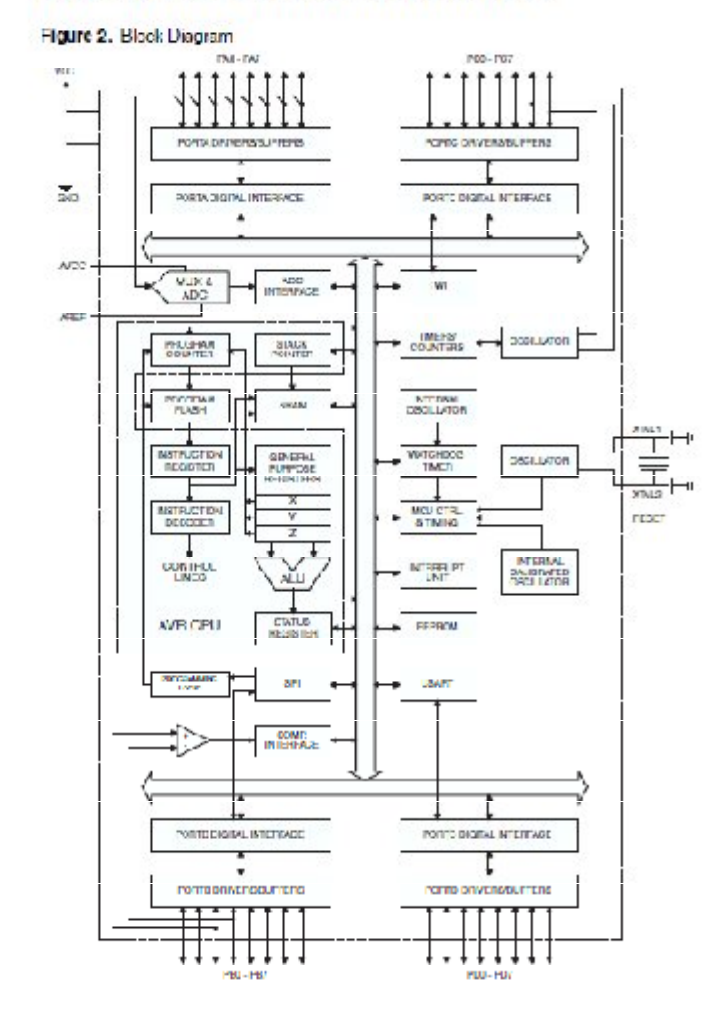

**AME** 

2466E-AVR-10/02

x

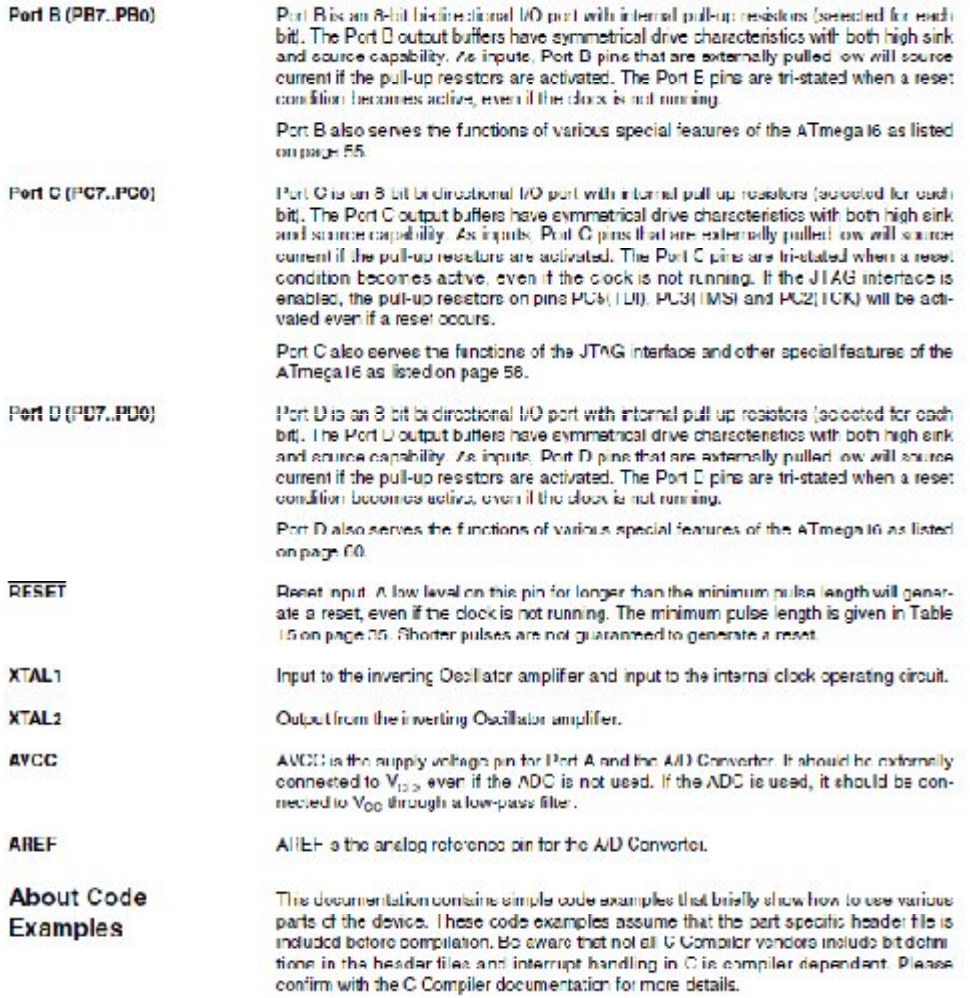

2490E-WWH-1002

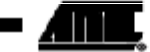

 $\overline{\phantom{0}}$ 

# $\overline{\phantom{a}}$   $\overline{\phantom{a}}$   $\overline{\$

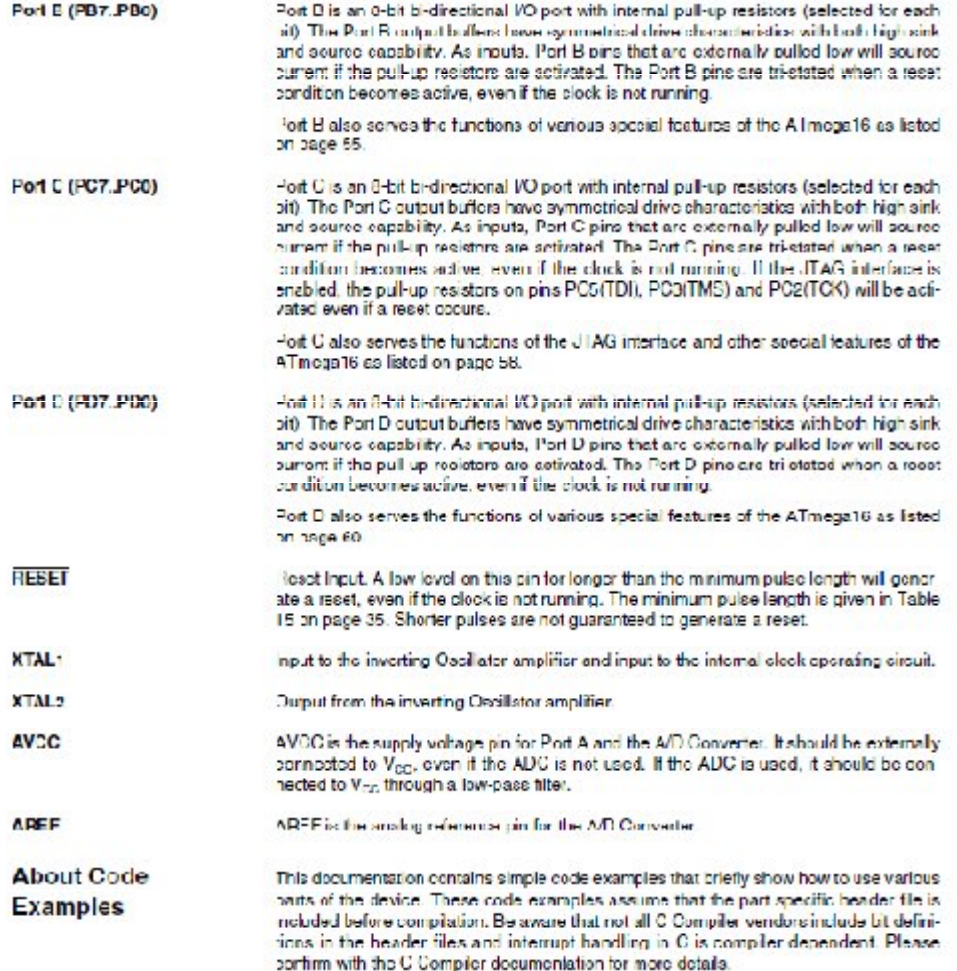

2466E-AVR-10/02

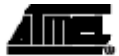

ĸ

Figure 4. AVR CPU General Purpose Working Registers

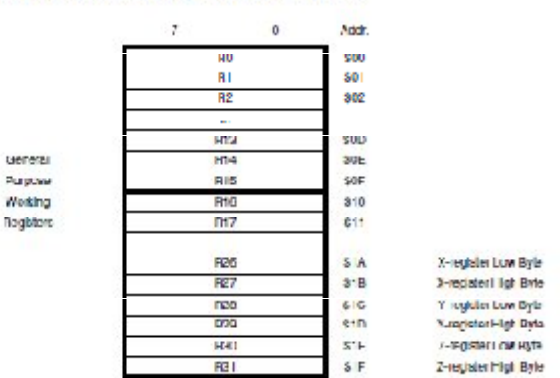

Most of the instructions operating on the Register Hile have direct access to all registers, and most of them are single cycle instructions.

Na chown in Figure 4, each register is also assigned a data memory address, mapping them directly into the first 32 locations of the user Data Space. Although not being physically implemented as SRAM locations, this memory organization provides great lexibility in access of the registers, as the X, Y , and Z pointer Registers can be set to ndor any register in the file.

The X-register, Y-register and Z-register

The registers R26. R31 have some added functions to their general purpose usage. These registers are 10-bit address pointers for indirect addressing of the Data Space. The three indirect address registers X, Y, and Z are defined as described in Figure 5.

Figure 5. The X-, Y-, and Z-registers

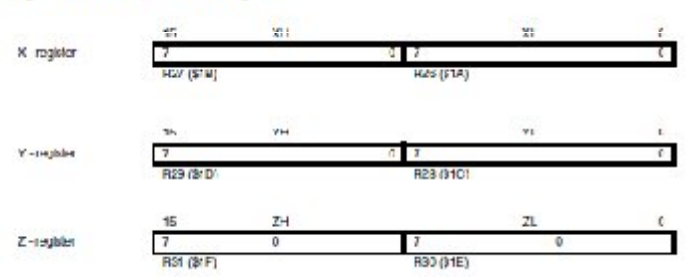

in the different addressing modes these address registers have functions as fixed displacement, automatic increment, and automatic decrement (see the Instruction Set<br>Reference for details),

2466E-AVE-10/02

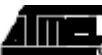

Q

# <u> 400,</u> —

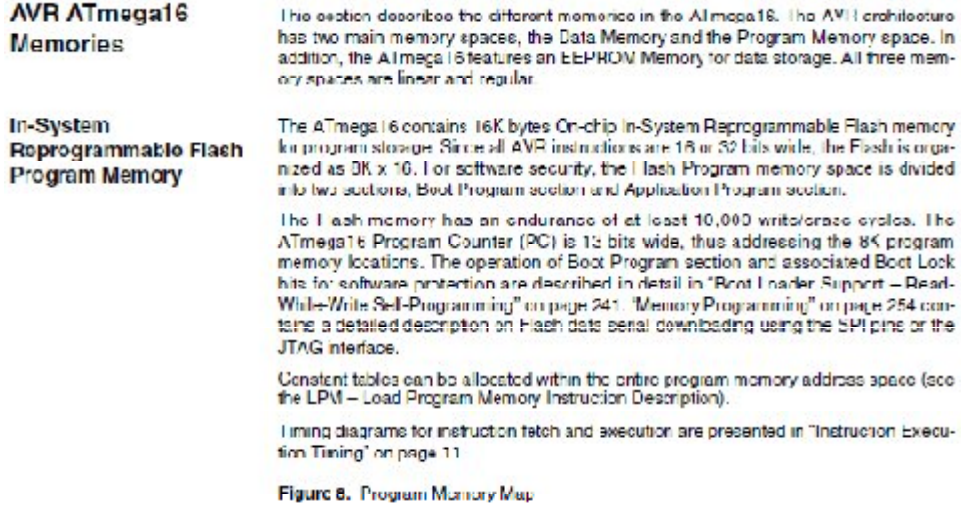

\$3333 **Application Hosti Section** soot Flaan Section \$1FFF

ATmega16(L)  $14$ 

zeus-Ar-Frauz

## **SFAM Data Memory**

Higuro 9 shows how the Allmega 16 SHAM Memory is organized.

The lower 1120 Data Memory locations address the Register file, the I/O Memory, and he internal data SRAM. The first 96 locations address the Hegister file and IAJ Memory. and the next 1024 locations address the internal data SRAM.

The five different addressing modes for the data memory cover: Direct, Indirect with Disstatement, Indirect, Indirect with Pre-decrement, and Indirect with Post-increment. In the Register file, registers R20 to R31 feature the indirect with Post-increment. In

The direct addressing reaches the entire data space.

The Indirect with Displacement mode reaches 63 address locations from the base address given by the Y- or Z-register.

When using register indirect addressing modes with automatic pre-decrement and postnoement, the address registers X, Y, and Z are decremented or incremented.

The 32 general purpose working registers, 64 VO Registers, and the 1024 bytes of intertaildata SRAM in the ATmega in are all accessible through all these addressing modes. The Healster file is described in "General Purpose Register Lile" on page 8.

# Figure 9. Data Memory Map

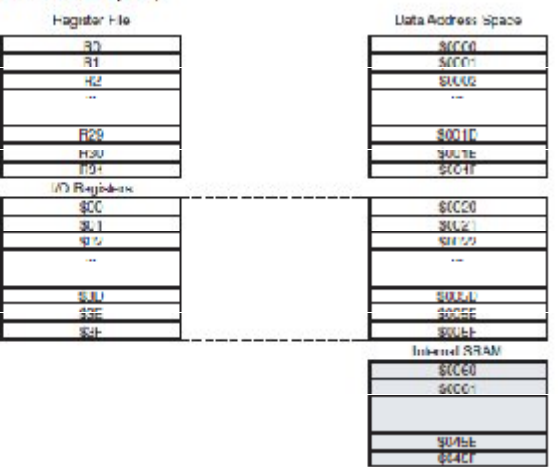

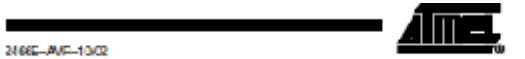

15

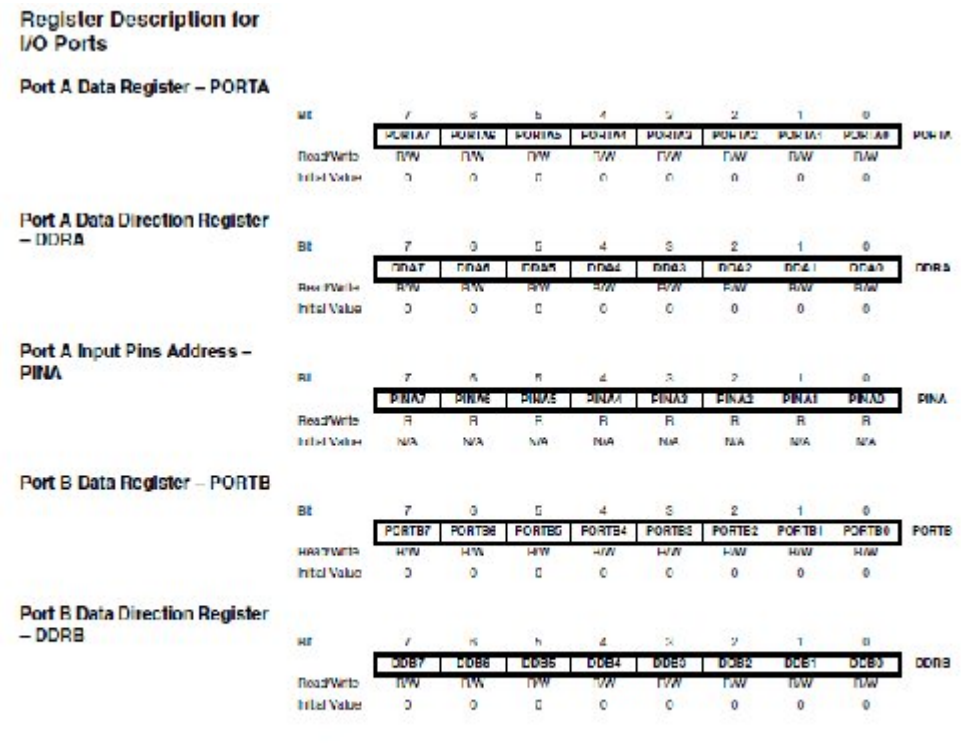

2466E AVR 1002

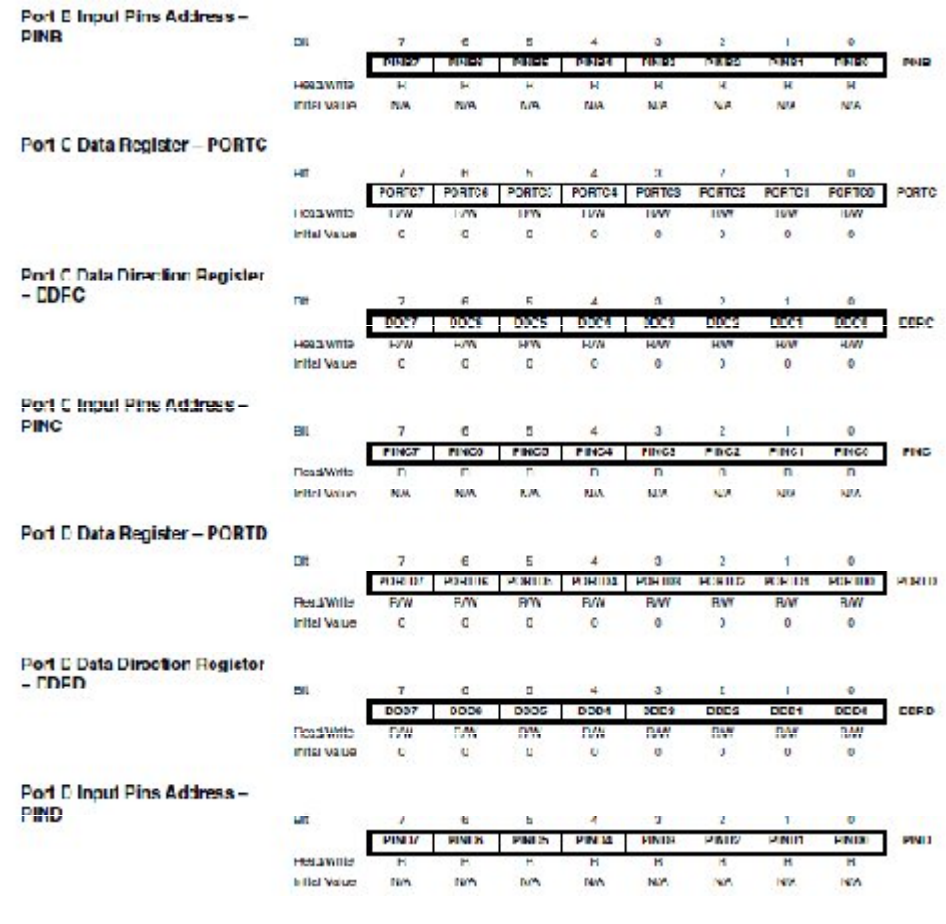

2466E-AVR-10/02

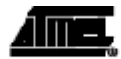

63

**External Interrupts** The External Interrupts are triggered by the INTO, INT1, and INT2 pins. Observe that, if enabled, the interrupts will trigger even if the INTU..2 pins are configured as outputs. This feature provides a way of generating a software mempt. The external interrupts<br>can be triggered by a falling or rising edge or a low level (INT2 is only an edge triggered interrupt). This is act up as indicated in the specification for the MCU Control Register MCUCH and MCU Control and Statue Register MCUCSR. When the catamal inter rupt is enabled and is configured as level triggered (only NTO/NT1), the interrupt will<br>trigger as long as the pin is held low. Note that recognition of falling or rising edge inter-<br>mots on INT0 and INT1 requires the pres Systems and their Distribution" on page 22. Low level interrupts on INTO/INT1 and the edge interruption INT2 are detected asyrichronously. This implies that these interrupts can be used for waking the part also from sleep modes of enthan Idle mode. The I/O clock is halted in all sleep modes except life mode. Note that if a level triggered interrupt is used for wake-up from Power-down mode, the changed level must be held for some time to wake up the MCU. This makes the MCU loss sensitive to noise. The changed level is sampled twice by the Watchdog Gscillator cleck. The period of the Watchdog Godllatoric 1 pc (nominal) at 5.0V and 25°C. The frequency of the Watchdog Opdilatoric voltage dependent as shown in "Electrical Characteristics' on cage 285. The MCU will wake up it the input has the required level during this sampling or if it is held until the end or the start-up time. The start-up time is defined by the SUI fuses as described in "System Cleek and Clock Options" on page 22. If the level is sampled twice by the Watchdog Oscillator clock but disappears before the end of the start-up frme, the MCU will still wave up, but no interrupt will be generated. The

MCU Control Register -**MCUCR** 

The MCU Control Register contains control bits for intermpt sense control and general MCU functions.

required level must be held long enough for the MCU to complete the wake up to trigger

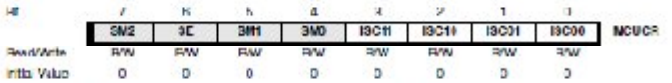

## . Bit 3, 2 - ISC11, ISC10: Interrupt Sense Control 1 Bit 1 and Bit 0

The External Imerrupt I is activated by the external pin INT I if the SREG I-bit and the corresponding intermpt mask in the GICR are set. The level and edges on the external INE1 pin that activate the interrupt are defined in Table 34. The value on the INT1 pin is sampled before detecting edges. If edge or toggle interrupt is selected, bulses that last longer than one clock period will generate an interrupt. Shorter pulses are not guaranteed to generate an interrupt. If low level interrupt is selected, the low level must be held until the completion of the currently executing instruction to generate an interrupt.

# Table 34. Interrupi 1 Sense Control

the level interrupt.

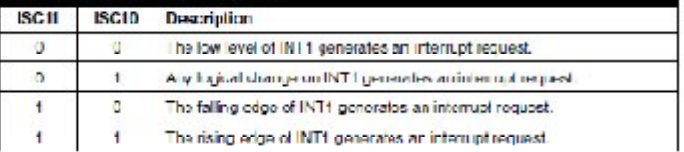

#### $ATmega16(L)$  $64$

24/5E-A7B-1002

# . Bit 1, 0 - ISC01, ISC00: Interrupt Sense Control 0 Bit 1 and Bit 0

The External interrupt 0 is activated by the external pin INT0 if the SREG I-flag and the corresponding interrupt mask are set. The level and extges on the external INT0 pin that activate fric interrupt are defined in Tab before detecting edges. If edge or toggle interrupt is selected, pulses that last longer than one clock period will generate an interrupt. Shorter pulses are not guaranteed to generate an interrupt. If low level interrupt is selected, the low level must be held until be completion of the corrently executing instruction to generate amintempt.

# Table 35. Interrupi O Serece Control

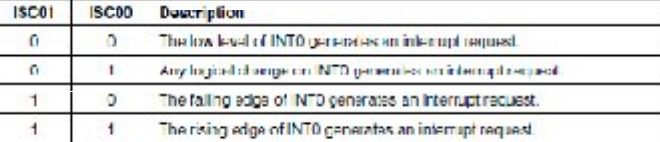

## MCU Control and Status Register - NCUCSR

**CO BLACK** Float William **Initial Value** × i.  $\alpha$ See Elf Description

# . Bit 6 - ISC2: Interrupt Sense Control 2

The Asynchronous External Interrupt 2 is activated by the external pin INT2 if the SREC-<br>Thit and the corresponding interrupt mask in GICR are set. If ISC2 is written to zero, a alling edge on INT2 activates the interrupt. If ISC2 is written to one, a rising edge on N12 setwates the interrupt. Edges on IN12 are registered ssynchronously. Pulses on NT2 wider than the minimum pulse width given in Table 35 will generate an interrupt. Sherter pulses are not guaranteed to generate an interrupt. When changing the ISCa sit, aminterrupt can occur. Therefore, it is recommended to first disable INTz by clearing<br>its interrupt Enable bit in the GICR Register. Then, the ISC2 bit can be changed. Finally, the INT2 Internigt Hing should be cleared by writing a legion! one to its internigt Hing bit (INTF2) in the CIFR Register before the interrupt is relenabled.

## 18019 36, Asynchronous External Interrupt Characteristics

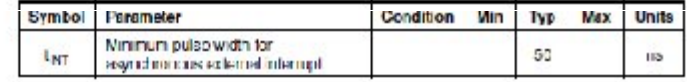

# General Intern.pt Control

Register - GICT

2466E-AVR-10/02

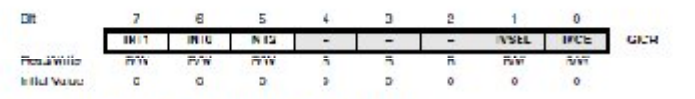

## . Bit 7 - INT1: External Interrupt Request 1 Enable

When the INI1 bit is set (one) and the I bit in the Status Hegister (SHEC) is cet (ene). the external pin interrupt is enabled. The Interrupt Sense Control1 bits 1/0 (ISC11 and

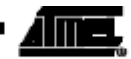

ĥК.

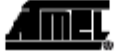

ISC10) in the MCU General Control Register (MCUCR) define whether the External Interrupt is activated on rising and/or falling edge of the INT: pin or level sensed. Activity on the pin will cause an interrupt request even if INT1 is configured as an cutput. The corresponding interrupt of External Interrupt Request 1 is executed from the INT1 intermail Vector.

# • Bit 6 - INTO: External Interrupt Request 6 Enable

When the INTO bit is set (one) and the I-bit in the Status Hegister (SHLG) is set (one). the external pin interrupt is enabled. The Interrupt Series Control0 bits 1/0 (ISC01 and ISCU0] in the MCU General Control Register (MCUCR) define whether the External Interrupt is activated on dising and/or falling edge of the INT0 pirror level sensed. Activity on the pin will cause amintemupt request even if INTO is configured as an culput. The corresponding interrupt of External Interrupt Hequest 0 is executed from the IN10 interrupt vector.

## - Bit 5 - INT2: External Interrupt Request 2 Enable

When the INT2 bit is set (one) and the I-bit in the Status Register (SREG) is set (one). the external pin interrupt is coabled. The Interrupt Sense Central2 bit (ISC2) in the MCU Control and Status Hogster (MCUCSH) defines whether the External Interrupt is activaled on rising or failing edge of the INT2 pin. Activity on the pin will cause an interrupt request even if NTS is configured as an cutput. The corresponding interrupt of External Interrupt Request 2 is executed from the INT2 Interrupt Vector.

General Interrupt Flag Register - GIFR

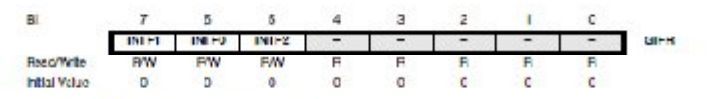

### - Bit 7 - INTF1: External Interrupt Flag 1

When an edge or legic change on the INT I pin triggers an interrupt request, INTET becauses set (one). If the I-bit in SREG and the INT1 bit in GIGB are set kinet, the MCU will jump to the corresponding Interrupt Vector. The flag is cleared when the interrupt routine is executed. Alternatively, the flag can be cleared by writing a logical one to it.<br>This flag is always cleared when INT1 is configured as a level interrupt.

# • Bit 6 - INTF0: External interrupt Flag 0

When an edge or logic change on the INTO pin triggers an interrupt request, INTEO. becomes set (one). I the I-b) in SREG and the INTO billin GICR are set kinet, the MCU will jump to the corresponding interrupt vector. The flag is cleared when the interrupt routine is executed. Alternatively, the flag can be cleared by writing a logical one to it. This fisg is always cleared when INTO is configured as a level interrupt.

# - Dit 6 - INTF2: External Interrupt Flag 2

When an event on the INT2 pin triggers an internut request, INTE2 becomes set (one). If the 1bit in SHEC and the INT2 bit in CICH are set (one), the MCU will jump to the conresponding Interrup! Vector. The flag is deared when the interrupt routine is executed. Alternatively, the flag can be cleared by writing a logical one to it. Note that when entering some sleep modes with the INT2 interrupt disabled, the input buffer on this pin will be disabled. This may cause a logic charge in internal signals which will set the INTT2 flag. See "Digital Input Enable and Sleep Modes" on page 51 for more information.

#### $ATmega16(L)$  = 66

2400E-AVH-1002

# **Program untuk pengirim pada Sistem Keamanan Menggunakan HP Siemens C45 dan Sensor PIR Berbasis Mikrokontroler ATmega 16**

```
$regfile = "m16def.dat"
$crystal = 16000000
$baud = 19200Config Portc = Output
       Config Porta.0 = Input
       Config Porta.1 = Input
       Config Porta.5 = Output
Porta = &B11011110
Portc = &B00000000
Wait 2
Do
If Pina.0 = 1 Or Pina.1 = 0 Then
Waitms 100
Set Porta.5
Print "AT+CMGS=54"
      Print Chr(26)
      Waitms 100
      'Print "0001000D91265827564687F400000CC22032980D828EC5263408";
      Print 
"0001000D91265827752198F300002DD0B23CDC86BFD7617728140211D3A0A49BFC6E
87E5653A48C976BB94E5B6384C0FBB41CDB23C8C06";
      Print Chr(26)
      Portc = 255
      Reset Porta.5
      Wait 2
      Set Porta.5
      Print "AT+CMGS=54"
      Print Chr(26)
      Waitms 100
      'Print "0001000D91265827564687F400000CC22032980D828EC5263408";
      Print 
"0001000D91265847574077F200002DD0B23CDC86BFD7617728140211D3A0A49BFC6E
87E5653A48C976BB94E5B6384C0FBB41CDB23C8C06";
      Print Chr(26)
      Reset Porta.5
      Wait 3
End If
Loop
End 'end program
```
# **Program untuk penerima pada Sistem Keamanan Menggunakan HP Siemens C45 dan Sensor PIR Berbasis Mikrokontroler ATmega 16**

```
$regfile = "m16def.dat"
$crystal = 12000000
$baud = 19200Config Lcdpin = Pin, Db4 = Portb.4, Db5 = Portb.5, Db6 = Portb.6, Db7 =
        Portb.7 , E = Portb.2 , Rs = Portb.0
        Config Lcd = 16 * 2Dim S As String * 50
Dim Z As String * 16
Dim Da(50) As Byte
Dim Db(16) As Byte
Dim A As Byte
Dim B As Byte
Dim C As Byte
Dim Status As Bit , Status1 As Bit , Status2 As Bit
Config Portc = Output
Config Porta = Input
Porta = &B11111111
Portc = &B11111110
        Do
        Gosub Baca
  If Status = 1 Then
       Status2 = 0 Cls
         Lcd " Perampokan Di"
        Lowerline
         Lcd "Jl Singa No 7 !!!"
         Wait 5
End If
If Status1 = 1 Then
   Status2 = 0 Cls
    Lcd " Perampokan Di"
    Lowerline
    Lcd "Jalan Mawar No 9"
    Wait 5
  End If
  If Status2 = 1 Then
          Cls
        Lcd "Alarm OFF"
        Wait 3
  End If
```

```
If Pina.0 = 0 Then
   Status = 0Status1 = 0Status2 = 1 Cls
    Lcd "Alarm Mati"
    Wait 2
End If
Loop
Return
Baca:
Cls
Lcd "Baca SMS"
Lowerline
Echo Off
Wait 1
Print "ATE0"
Print "AT+CMGR=1"
Print Chr(26)
Waitms 200
         A = Ischarwaiting()
    If A = 1 Then
        Da(1) = Waitkey()For B = 2 To 45
          Da(b) = Waitkey()
         If B = 21 Then
        If Da(b) > 60 Then
         Exit For
     End If
     End If
   Next
   'Next
   'Z = Right(s , 16)
  ' Cls
 ' For B = 1 To 8
  ' Lcd Da(b)
   'Lcd S
' Next
  ' Lowerline
' For B = 13 To 21
  ' Lcd Da(b)
   'Lcd S
  ' Next
```
' Wait 3

 'Cls 'For B = 28 To 36 'Lcd Da(b) ' Lcd S 'Next 'Lowerline ' For B = 37 To 45 ' Lcd Da(b) ' Lcd S ' Next ' Wait 5 If  $Da(28) = 52$  And  $Da(29) = 54$  Then Cls Lcd " Alarm Rumah 2" Lowerline Lcd "Jl Singa No 7 !! " Portc. $0 = 1$ Wait 2 Portc. $0 = 0$ Status = 1 Elseif Da(28) = 49 And Da(29) = 54 Then Cls Lcd " Alarm Rumah 1 " Lowerline Lcd "Jl Mawar No 9 !! " Portc.0=1 Wait 2 Portc. $0 = 0$ Status $1 = 1$ Status $2 = 1$  Wait 1 For  $B = 1$  To 45  $Da(b) = 0$  Next Return End If End If Wait 1 Cls Lcd "hapus SMS" Lowerline Print "AT+CMGD=1" Print Chr(26) Wait 1 Print "AT+CMGD=2" Print Chr(26)

 Wait 1 Print "AT+CMGD=3" Print Chr(26) Wait 1 'Loop 'End If For  $B = 1$  To 45  $Da(b) = 0$ Next Return

End 'end program

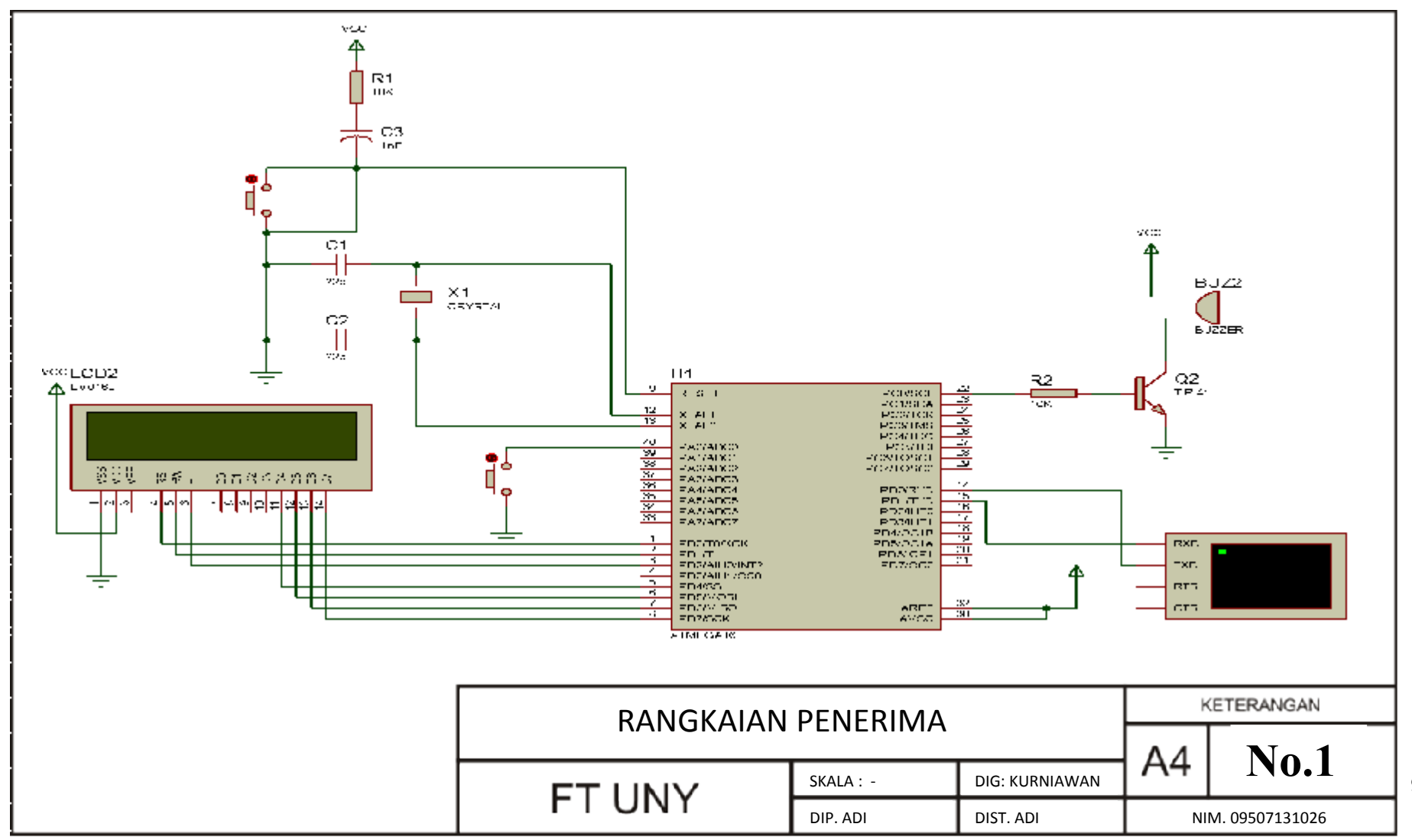

98

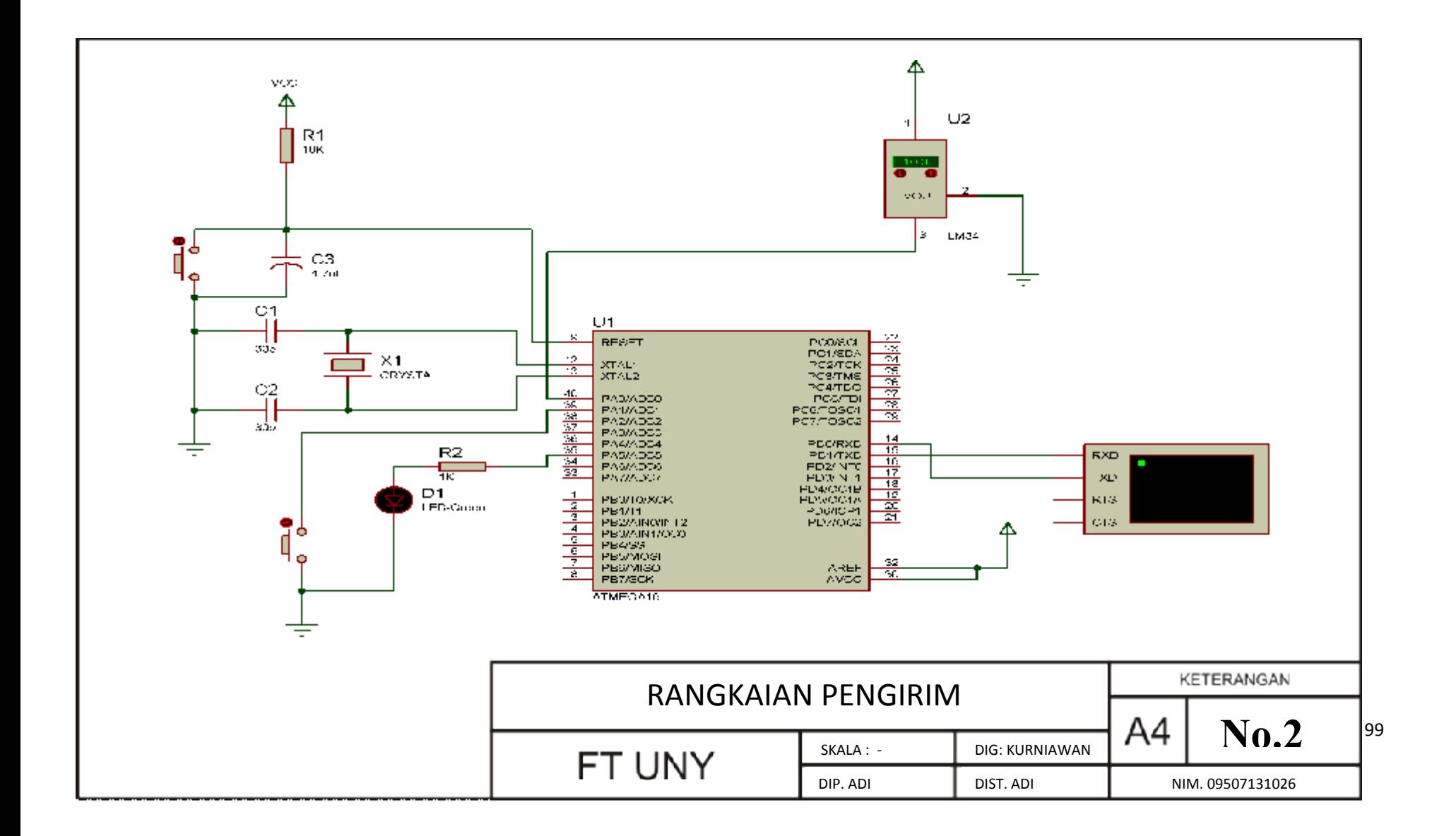

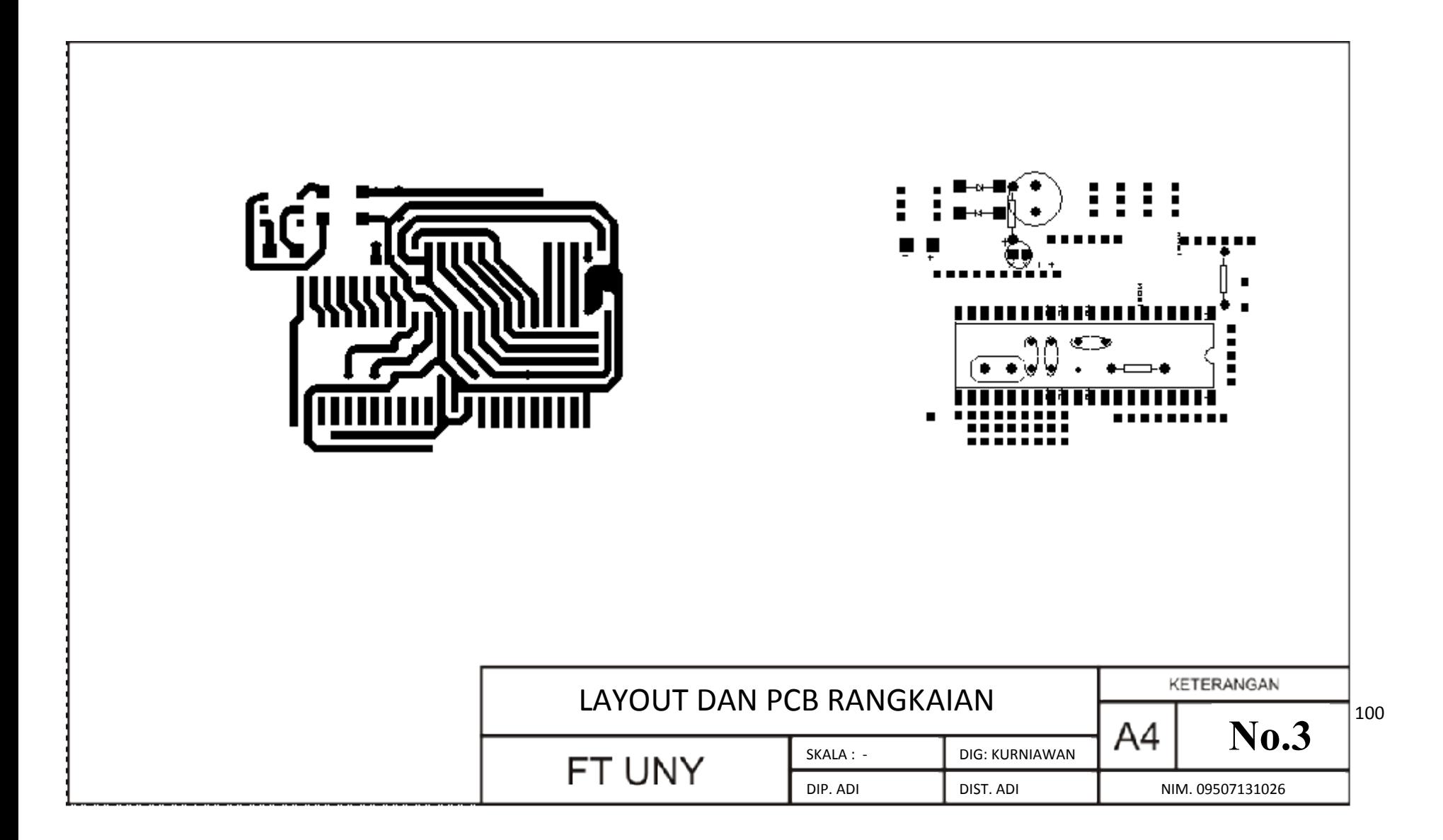

# **Panduan Pengoperasian Prototipe Sistem Keamanan Terkoneksi Dengan Pos Keamanan Menggunakan Sensor PIR dan HP Siemens C45 Berbasis Mikrokontroler ATMega16**

- 1. Tekan saklar Power yang ada di bagian tutup pada alat ke posisi ON. Jika sudah ON maka led indikator akan hidup berwarna biru. Sedangkan untuk yang di penerima saat sudah ON display akan menampilkan tulisan pembuka yaitu Baca SMS dan ALARM OFF.
- 2. Tombol panic pada pengirim berfungsi untuk mengrim pesan saat keadaan panic, pengoperasianya mudah,yaitu tinggal menekan tombol yang ada di bagian penutup pada alat.
- 3. Sedangkan tombol hapus sms pada penerima di gunakan untuk menghapus pesan di LCD, pengoperasianya sama yaitu,setelah pesan dibaca,jika ingin menghapus tampiloan di